# **Introdução às Redes Neurais Artificiais***Competitive Learning Networks*Prof. João Marcos Meirelles da Silva

Departamento de Engenharia de TelecomunicaçõesEscola de EngenhariaUniversidade Federal Fluminense

Prof. João Marcos Meirelles da Silva – p. 1/57

## **Créditos autorais**

Este curso <sup>e</sup> estes slides são parcialmente adaptados da bibliografiacitada <sup>e</sup> das aulas do professor Luiz Pereira Calôba - COPPE/UFRJ

www.lps.ufrj.br/∼caloba

# **Sumário**

#### $\mathbf C$ Introdução

- $\mathbf C$ Considerações Gerais
- $\mathbf C$ Classificação por Similaridade
- Critérios de Pertinência
- Neurônio Medidor de Similaridade
- $\mathbf C$ Arquitetura da Rede
- $\bullet$ **Treinamento**
- $\bullet$ Considerações Sobre <sup>o</sup> Treinamento
- $\mathbf C$ Template Matching

# **Introdução**

Até <sup>o</sup> presente momento, estudamos algumas redes as quaispoderiam classificar um determinado padrão como sendo pertencente<sup>a</sup> mais de uma classe.

Em circunstâncias normais, um padrão deve pertencer <sup>a</sup> uma únicaclasse.

Para garantirmos isso, devemos incluir uma estrutura adicional narede de forma que apenas um único neurônio dispare de forma <sup>a</sup>sinalizar <sup>a</sup> classe mais provável. O mecanismo pelo qual isso <sup>é</sup> conseguido chama-se competição.

Prof. João Marcos Meirelles da Silva -

# **Introdução**

A partir deste momento, estudaremos algumas redes que aprendem baseadas no mecanismo de competição. A forma mais extremada de competição em um grupo de neurônios é chamada de *Winners Take* All, que mostra-se bastante eficiente.

Neste sentido, veremos as seguintes redes:

- Redes de Kohonen
- $\mathbf C$ Mapas de Kohonen (Self Organizing Maps)
- •**• Redes Learning Vector Quantization**
- •Redes ART
- •Redes ART Modificada

# **Considerações Gerais**

- •Aplicações em problemas de clusteriz[aç](#page-5-0)ão *a* (segmentação)
- •**• Número de classes conhecido "a priori"**
- • Cada neurônio da camada de saída corresponde <sup>a</sup> uma únicaclasse
- $\mathbf C$  O vetor de pesos para um neurônio da camada de saída éconhecido como *code vector*
- $\mathbf C$ Aprendizado não supervisionado
- $\textcolor{red}{\bullet}$ Neurônios são utilizados como medidores de similaridade

<span id="page-5-0"></span>*a*Neologismo.

# **Classificação por Similaridade**

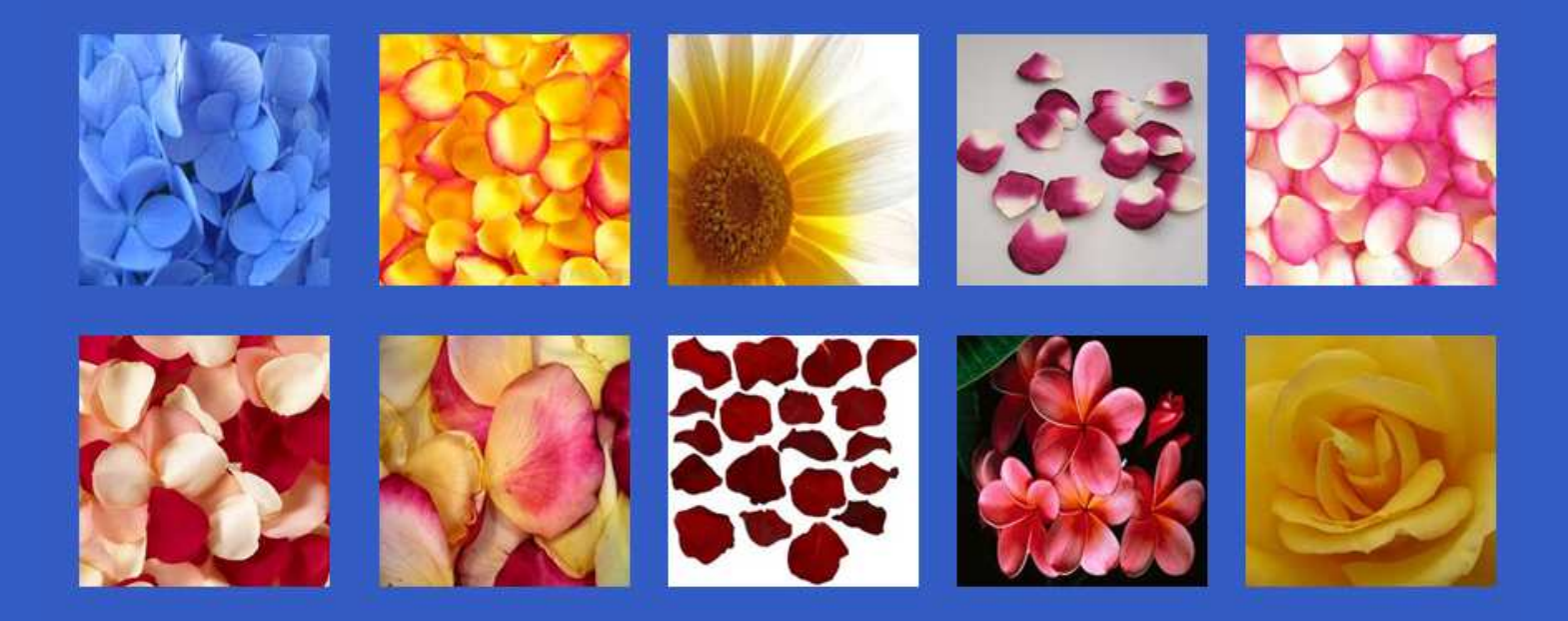

Figura 1: Há padrões "mais parecidos" com uns que com outros.

Prof. João Marcos Meirelles da Silva – p. 7/57

 $\Rightarrow$  Classes agrupam elementos "similares" entre si.

# **Classificação por Similaridade**

 $\bullet$ 

$$
\text{Objects físicos} \rightarrow \text{\large $\bigotimes$}_1, \text{\large $\bigotimes$}_2 \ \, \Rightarrow \ \, \text{Objects matemáticos} \rightarrow \underline{x}_1, \underline{x}_2
$$

Similaridade física⇒ Similaridade matemática  $\bigotimes\nolimits_1$ ≈ $\bigotimes_{2}$  $\Rightarrow \hspace{.1in} \underline{x}_1 \approx \underline{x}_2$ 

• Critérios de Pertinência <sup>a</sup> uma classe

Critério Básico → Dois elementos pertencem à mesma classe se<br>estão "préximes" entre ei estão "próximos" entre si.

Critério dos  $k$  vizinhos mais próximos  $\to$  Considere os  $k$  elementos<br>mais próximas de entrade (eu padrão) que as protende elessificar. mais próximos da entrada (ou padrão) que se pretende classificar. Aentrada pertence à classe a qual pertencem a maioria dos  $k$  vizinhos.

 $\Rightarrow$  Se  $k=1$ , então uma entrada pertencerá à classe que tiver um<br>elemente mais prévime elemento mais próximo.

### $\Rightarrow$  POUCO PRÁTICO...

A descrição de uma classe exige <sup>a</sup> utilização de todos os seuselementos (domínio daclasse).

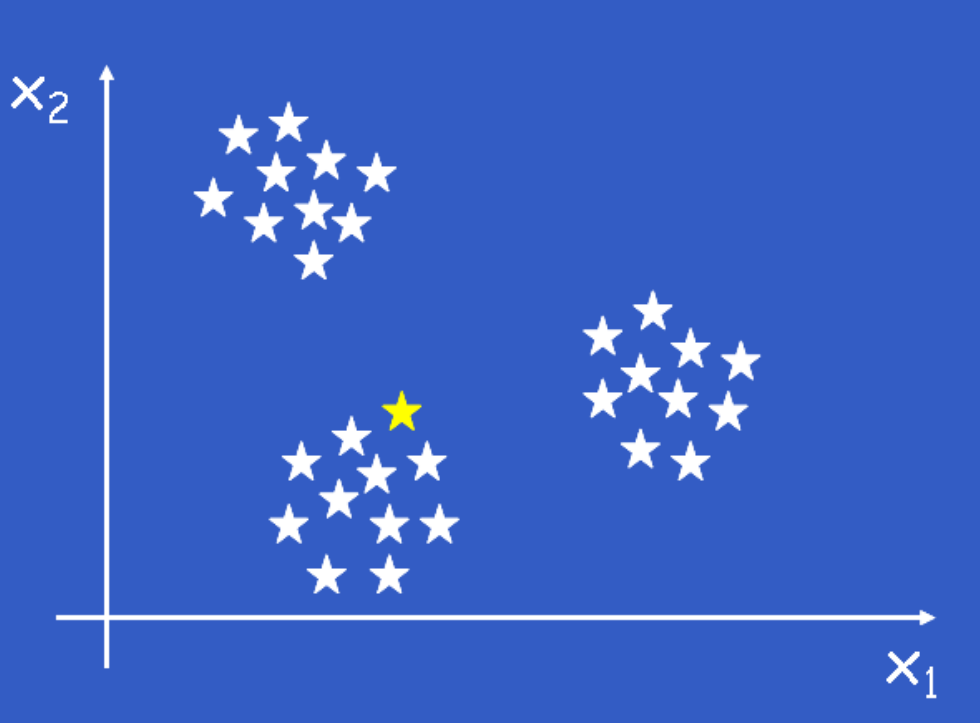

#### Figura 2: Vizinho mais próximo.

#### Padrão de Classe

Padrão  $\underline{w}_i$  da classe  $C_i$ 

$$
\underline{w}_i = \frac{1}{N} \sum_{i_{\forall \underline{x}_j \in C_i, j=1}}^{N_i} \underline{x}_j
$$

⇒ <sup>O</sup> baricentro <sup>é</sup> escolhido porque minimiza <sup>a</sup> dissimilaridade interna(dispersão intra-classe)ou erro de representaçãoda classe. Figura 3: Centros de classes.

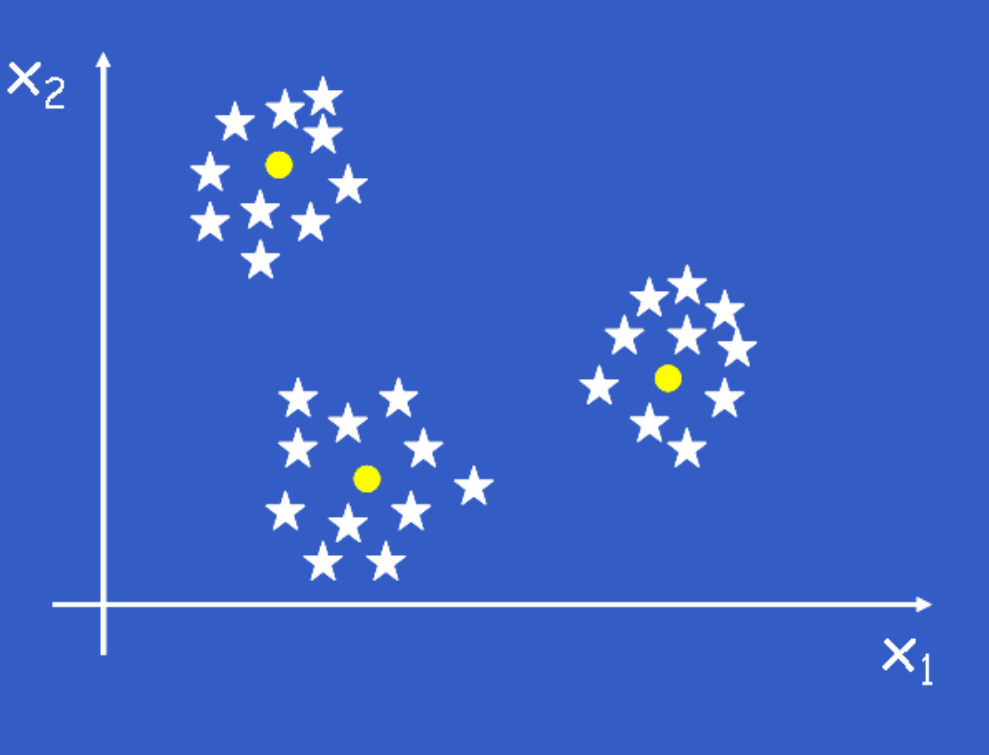

Primeiro critério de pertinência:

Centro de classe mais próximo  $\rightarrow \underline{x}_i \in C_i$  se, e somente se

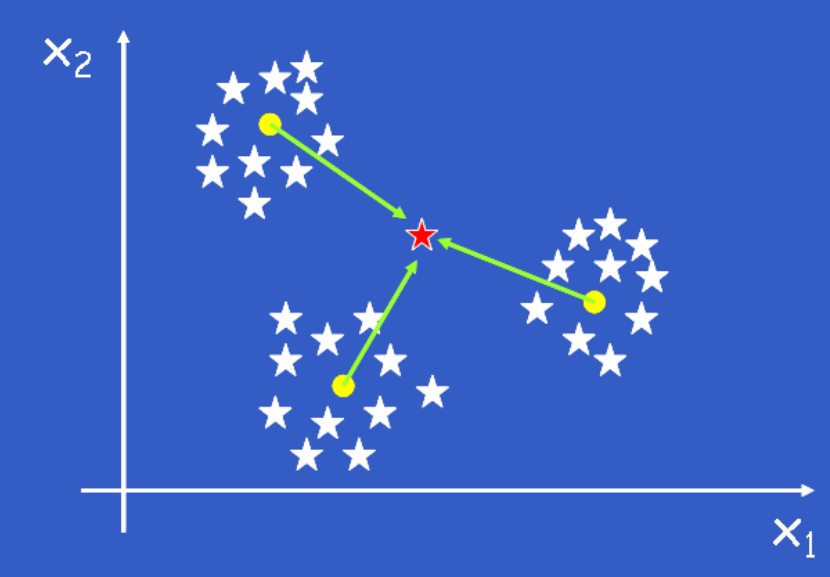

 $\|\underline{x}\!-\!\underline{w}_i\|^2$  $^2<\|\underline{x}{-}\underline{w}_j\|^2$  $i^2, \forall j\neq i$ 

Figura 4:  $1^o$  critério de pertinência.

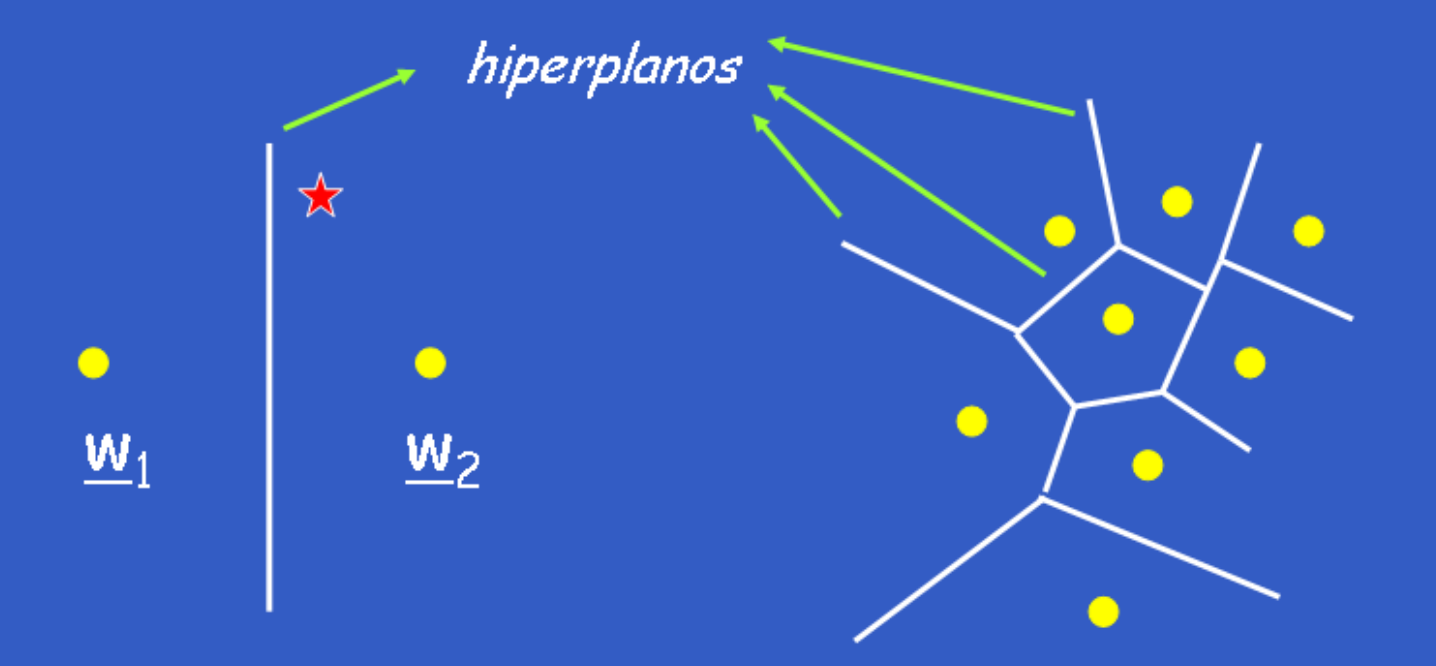

Tecelagem de Volronoi

Figura 5: Separadores para <sup>o</sup> primeiro critério.

Prof. João Marcos Meirelles da Silva – p. 13/57

Problema com <sup>o</sup> primeiro critério:

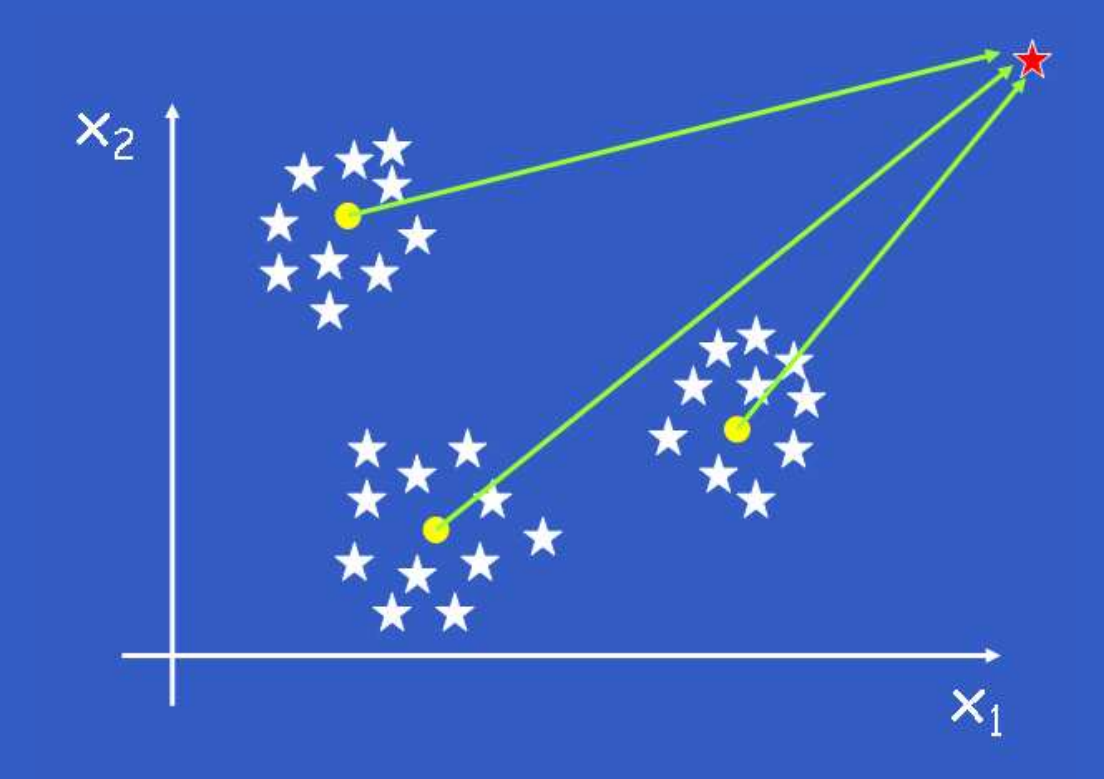

Figura 6: A qual classe pertence este padrão tão "diferente"?

#### Solução→ Adicionar um 2o critério...o raio de similaridade mínima!  $\underline{x}_i\in C_j$  sse  $\|\underline{x}_i - \underline{w}_j\|^2 < r_0^2$ 0

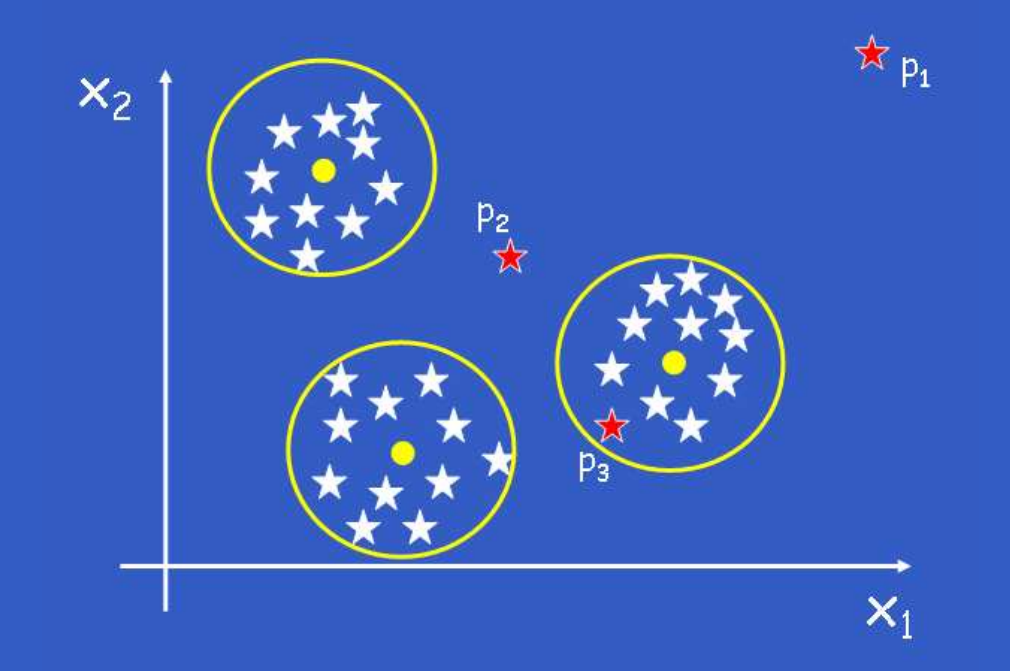

Figura 7: Apenas o padrão  $p_3$  pertence a uma das classes.

Prof. João Marcos Meirelles da Silva – p. 15/57

#### Reunindo agora os dois critérios, temos:

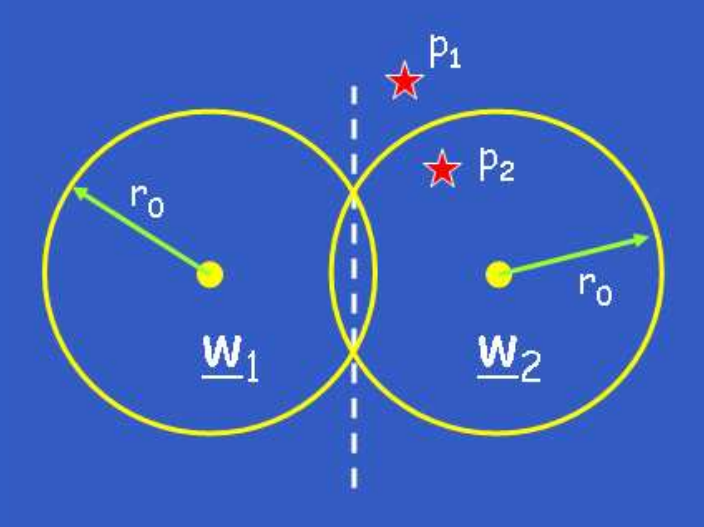

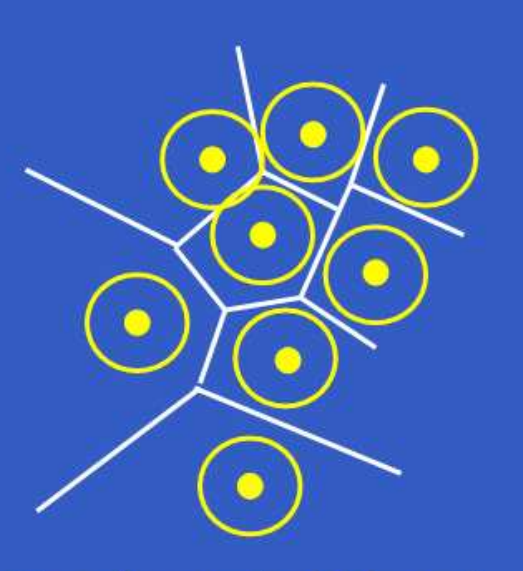

Tecelagem de Volronoi

Figura 8: Separadores para os dois critérios reunidos.

# **Neurônio Medidor de Similaridade**

• <sup>O</sup> Neurônio como Medidor de Similaridade

$$
\underline{x} \xrightarrow{\underline{w}_i} \underline{||\cdot||^2} \longrightarrow y_i
$$

Figura 9: Novo modelo de neurônio.

$$
u_i = -\|\underline{x} - \underline{w}_i\|^2 = -d_i^2 \le 0
$$

- $\bullet \ \ u_i \rightarrow$  medida de similaridade entre  $\underline{x}_i$  e  $\underline{w}_i$ ;
- $\bullet$   $u_i = 0 \rightarrow$  distância nula = máxima similaridade!
- $\textcolor{red}{\bullet}$   $\textcolor{black}{y_i}$  depende do outros neurônios.

# **Arquitetura da Rede**

#### Seja:

• 
$$
\underline{x} = [x_1, x_2, \dots, x_m]^T
$$
  
•  $\underline{w}_j = [w_{j1}, w_{j2}, \dots, w_{jm}]^T$ ,  $j = 1, 2, \dots, m$ 

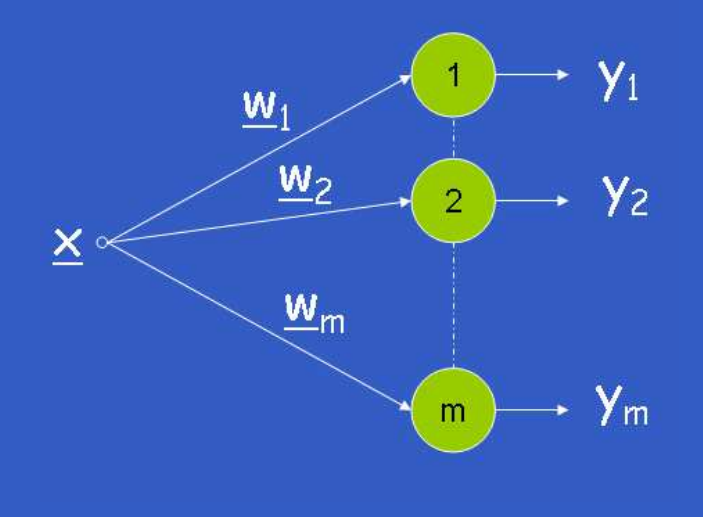

Figura 10: Competição.

- $\mathbf C$ • Classe  $C_i$
- $\mathbf C$  $\bullet\;$  Padrão  $\overline{w}_i$
- $\mathbf C$  $\bullet$  Indicador  $y_i$

Se  $y_i = 1$ , então  $\underline{x} \in C_i$  pelo critério <sup>1</sup> (padrão mais similar à entrada).

Prof. João Marcos Meirelles da Silva – p. 18/57

# **Arquitetura da Rede**

#### Seja:

• 
$$
\underline{x} = [x_1, x_2, \dots, x_m]^T
$$
  
•  $\underline{w}_j = [w_{j1}, w_{j2}, \dots, w_{jm}]^T, \quad j = 1, 2, \dots, m$ 

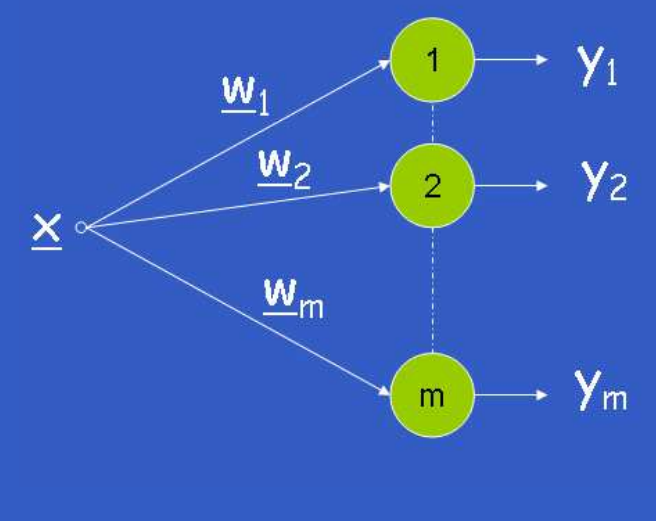

Winner Takes All  $\Rightarrow$  Vence o neurônio cujo  $u_i$  for  $\rho$ maior !

$$
y_i = 1 \text{ sse } u_i > u_j, \forall j \neq i
$$

$$
y_i = 0 \text{ caso contrário.}
$$

Figura 10: Competição.

Prof. João Marcos Meirelles da Silva – p. 19/57

Os pesos da rede podem ser encontrados de três formas diferentes:

- 1.  $\,$  Se os padrões  $C_i, i=1,2,\ldots,m$ , já forem conhecidos, então  $\underline{w}_i$  = baricentro  $\{C_i\};$
- 2. Se os padrões não forem conhecidos, mas <sup>a</sup> base de dados érotulada, então:

$$
\underline{w}_i = \frac{1}{N_i} \sum_{\forall \underline{x}_j \in C_i} \underline{x}_j
$$

3. Se os padrões não forem conhecidos, <sup>e</sup> nem <sup>a</sup> base é rotulada, então → Treinamento Iterativo (ou on-line).<br>.

• Treinamento da Rede de Aprendizado Competitivo

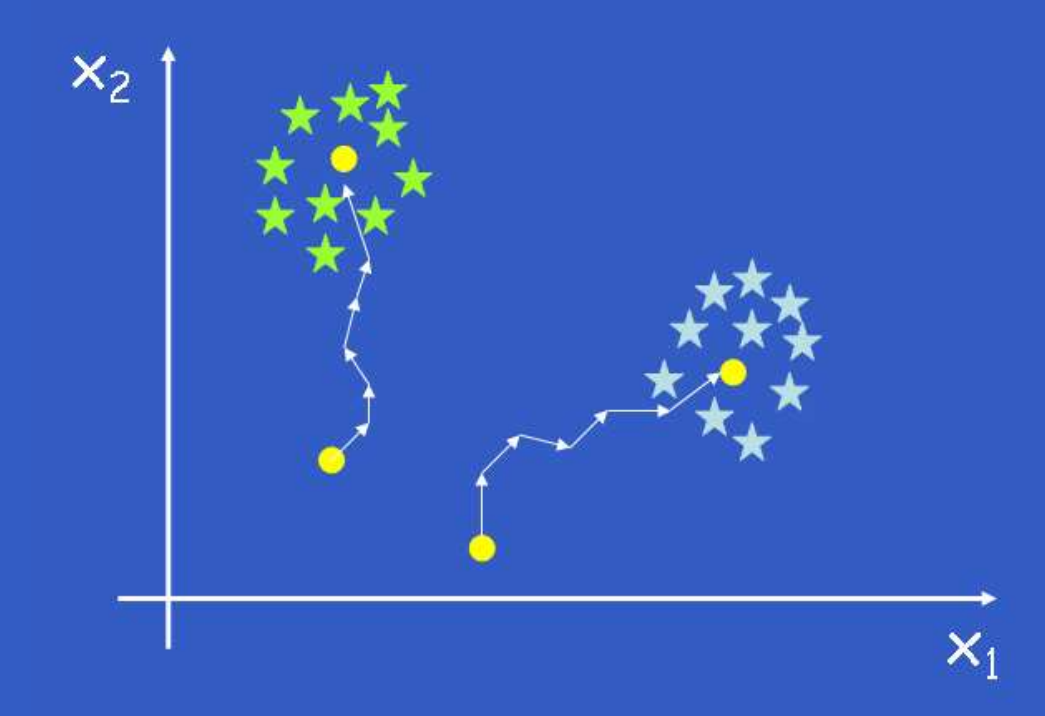

Figura 11: Treinamento iterativo (on-line) da Rede.

• Treinamento da Rede de Aprendizado Competitivo

$$
\underline{x}(n) \in C_i \quad \Rightarrow \quad y_i = 1
$$

$$
y_j = 0, \quad \forall j \neq i
$$

Logo,

$$
\underline{w}_i(n+1) = \underline{w}_i(n) + \alpha[\underline{x}(n) - \underline{w}_i(n)]
$$

$$
= (1 - \alpha)\underline{w}_i(n) + \alpha \underline{x}(n)
$$

$$
\underline{w}_j(n+1) = \underline{w}_j(n), \quad \forall j \neq i.
$$

### • Convergência

⇒ Para que ponto <sup>o</sup> algoritmo converge?

 $\underline{w}(0) \quad = \quad \delta_{aleatorio}$ 

 $w(1) = (1 - \alpha)w(0) + \alpha x(0)$ 

 $w(2) = (1 - \alpha)w(1) + \alpha x(1)$  $= (1 - \alpha)[(1 - \alpha)\underline{w}(0) + \alpha \underline{x}(0)] + \alpha \underline{x}(1)$ =  $(1 - \alpha)^2 \underline{w}(0) + \alpha(1 - \alpha)\underline{x}(0) + \alpha \underline{x}(1)$ 

Prof. João Marcos Meirelles da Silva – p. 23/57

. . .

. . .

$$
\underline{w}(3) = (1 - \alpha)\underline{w}(2) + \alpha \underline{x}(2)
$$
  
=  $(1 - \alpha)[(1 - \alpha)^2 \underline{w}(0) + \alpha(1 - \alpha)\underline{x}(0) + \alpha \underline{x}(1)] + \alpha \underline{x}(2)$   
=  $(1 - \alpha)^3 \underline{w}(0) + \alpha(1 - \alpha)^2 \underline{x}(0) + \alpha(1 - \alpha)\underline{x}(1) + \alpha \underline{x}(2)$ 

 $\bullet$ 

 $\bullet$ 

$$
\underline{w}(n) = (1 - \alpha)^n \underline{w}(0) + \alpha \sum_{i=0}^n (1 - \alpha)^{n-i} \underline{x}(i)
$$

Prof. João Marcos Meirelles da Silva – p. 24/57

 $\bullet$ 

Assumindo as seguintes premissas:

- $\bullet$  0 <  $\alpha$  < 1
- 0 <  $(1 \alpha) < 1$
- $n >> 1$
- $(1-\alpha)^n \to 0$

#### Temos:

$$
1 + (1 - \alpha) + (1 - \alpha)^2 + (1 - \alpha)^3 + \dots = \sum_{i=0}^{\infty} (1 - \alpha)^i = \frac{1}{1 - (1 - \alpha)} = \frac{1}{\alpha}
$$

Prof. João Marcos Meirelles da Silva – p. 25/57

$$
\sum_{i=0}^{\infty} (1 - \alpha)^i = \frac{1}{\alpha}, \quad \text{então}
$$
\n
$$
\alpha \approx \frac{1}{\sum_{i=0}^n (1 - \alpha)^i}, \quad n >> 1
$$
\n
$$
\underline{w}(n) = \underbrace{(1 - \alpha)^n \underline{w}(1)}_{0} + \alpha \sum_{i=1}^n (1 - \alpha)^{n-i} \underline{x}(i)
$$
\n
$$
\approx \frac{1}{\sum_{i=0}^n (1 - \alpha)^{n-i}} \sum_{i=0}^n (1 - \alpha)^{n-i} \underline{x}(i)
$$

⇒ Média das entradas que pertencem à classe ponderada<br>∝eemetriesmente pels tempe l geometricamente pelo tempo !.

$$
\underline{w}(n) \approx \frac{\sum_{i=0}^{n} (1-\alpha)^{n-i} \underline{x}(i)}{\sum_{i=0}^{n} (1-\alpha)^{n-i}}
$$

$$
\approx \frac{1}{\sum_{i=0}^{n} (1-\alpha)^{i}} \sum_{i=0}^{n} (1-\alpha)^{i} \underline{x}(n-i)
$$

- $n =$  Instante atual
- $\underline{x}(n-i)$  = entrada atrasada de  $i$  intervalos de tempo
- $(1 \alpha)^i$  = ponderador para a entrada  $\underline{x}(n i)$

Prof. João Marcos Meirelles da Silva – p. 27/57

Fim (prático) da soma ponderada (tempo de medida)

- Para  $n = 0 \rightarrow$  Ponderador =  $(1 \alpha)^0 = 1$
- Último atraso a ser considerado  $\rightarrow$  $\rightarrow$  Ponderador =  $0,02 = (1 - \alpha)^i$

$$
i = \frac{\ln 0, 02}{\ln 1 - \alpha} \approx \frac{-4}{-\alpha} \vert_{\alpha \to 0} = \frac{4}{\alpha}
$$

### • Erro na determinação do baricentro

Cada componente  $j$  da entrada  $\underline{x}$  tem um ruído de média nula e variância  $\sigma_{xj}^2$ . A componente  $j$  de  $\underline{w},$   $w_j,$  em um instante  $n >> 1$  é dada por:

$$
w_j \approx \left(\frac{1}{\sum_{i=0}^n (1-\alpha)^i}\right) \sum_{i=0}^n (1-\alpha)^i x_j(n-i)
$$

Sendo uma soma ponderada, sua variância será dada por:

$$
\sigma_{wj}^2 \approx \left(\frac{1}{\sum_{i=0}^{\infty} (1-\alpha)^i}\right)^2 \sum_{i=0}^{\infty} (1-\alpha)^{2i} \sigma_{xj}^2 \approx \frac{\alpha}{2} \sigma_{xj}^2
$$

Prof. João Marcos Meirelles da Silva – p. 29/57

### $\bullet$  Erro  $\times$  Tempo de Medida

Quanto menor  $\alpha$ , mais precisamente o baricentro será determinado. Mas, como esperado, maior será <sup>o</sup> tempo necessário (número depassos) necessário para calculá-lo.

 $\sigma_{wj}^2 \approx \frac{\alpha}{2}$  $\#passos = i \approx \frac{4}{\alpha}$ Exemplo:  $\sigma_x = 0, 1 \quad (10\%), \quad \sigma_w = 0, 01 \quad (0, 1\%)$  requerido

$$
\alpha = \frac{2\sigma_{wj}^2}{\sigma_{xj}^2} = 0,02 \qquad \qquad \#passos = \frac{4}{\alpha} = 200 \text{ passos}
$$

Prof. João Marcos Meirelles da Silva – p. 30/57

• Passo de Treinamento

Reduzir ao longo do tempo...

$$
\alpha(n) = \alpha_0 e^{-\frac{n}{N_0}} \tag{1}
$$

onde  $N_0$  é uma constante.

Podemos reescr[eve](#page-30-0)r (1) como:

$$
\alpha(n+1) = k\alpha(n) \tag{2}
$$

<span id="page-30-1"></span><span id="page-30-0"></span>Prof. João Marcos Meirelles da Silva – p. 31/57

 $\bullet$ 

Usando a eq[ua](#page-30-1)ção (1) recursivamente, podemos provar a relação (2):

$$
\alpha(0) = \alpha_0 e^0
$$
  
\n
$$
\alpha(1) = \alpha_0 e^{-\frac{1}{N_0}}
$$
  
\n
$$
= \alpha(0) e^{-\frac{1}{N_0}}
$$
  
\n
$$
\alpha(2) = \alpha_0 e^{-\frac{2}{N_0}}
$$
  
\n
$$
= \alpha_0 e^{-\frac{1}{N_0}} e^{-\frac{1}{N_0}}
$$
  
\n
$$
\alpha(3) = \alpha_0 e^{-\frac{3}{N_0}}
$$
  
\n
$$
= \alpha_0 e^{-\frac{2}{N_0}} e^{-\frac{1}{N_0}}
$$
  
\n
$$
= \alpha(2) e^{-\frac{1}{N_0}}
$$
  
\n
$$
\vdots = \vdots
$$
  
\n
$$
\alpha(n+1) = \alpha(n) e^{-\frac{1}{N_0}}
$$

Expandindo o termo  $e$  $-\frac{1}{N}$  $\overline{N_0}$  em série, temos que:

$$
e^{-\frac{1}{N_0}}\approx 1-\frac{1}{N_0}
$$

Para  $N_0 \to \infty$ .

$$
31-1
$$

Logo:

$$
\alpha(n+1) = k\alpha(n), \qquad k = 1 - \frac{1}{N_0}
$$

#### • Passo de Treinamento

E as sinapses pouco treinadas (classes pouco populosas)?

Usar  $\alpha$  diferenciado por sinapse ! $^-$ 

$$
\alpha_{w_j}(0) = \alpha_0, \qquad \alpha_{w_j}(n_j + 1) = k \alpha_{w_j}(n_j)
$$

onde  $n_j$  é o número de vezes que a sinapse  $w_j$  foi treinada.

- Treinamento dinâmico
- E se um padrão variar ao longo do tempo, como saber?

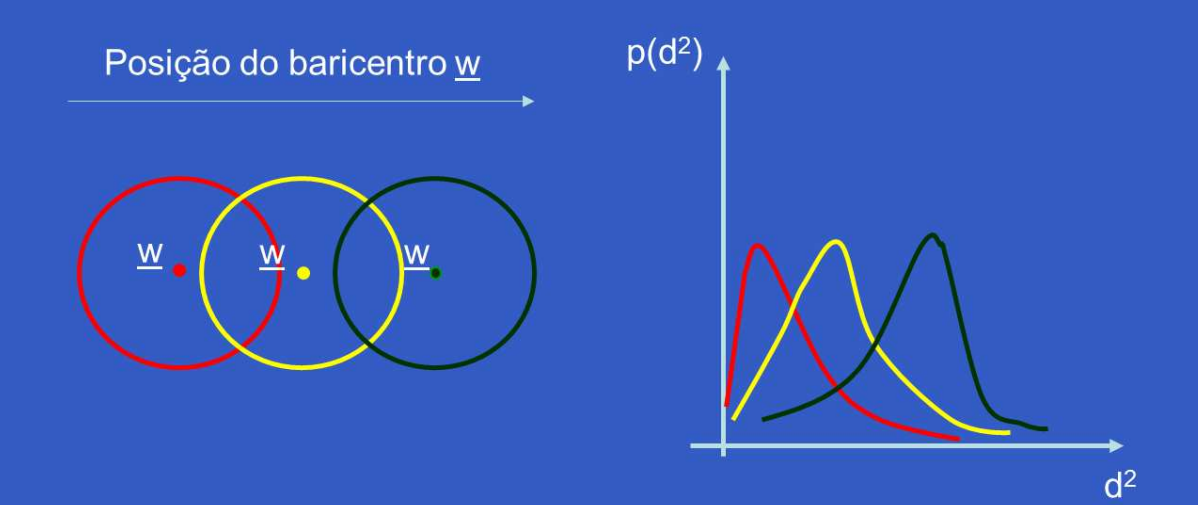

#### Figura 12: Padrão variante no tempo.

#### • Treinamento dinâmico

O valor médio (ou da moda) de  $u_i = -d_i^2$  diminui, o que significa que a  $u_i$ distância média aumenta.

Para corrigir, basta religar o treinamento até que  $d_{i}^{2}$  volte a seus valores normais.

Se <sup>a</sup> variação do baricentro for lenta <sup>e</sup> <sup>o</sup> treinamento permanecerligado, <sup>a</sup> rede poderá "rastrear" automaticamente <sup>a</sup> mudança dos padrões ao longo do tempo, adaptando-se às novas necessidades. Isto é o que chamamos de plasticida<mark>de</mark> da rede neural.

• Treinamento dinâmico

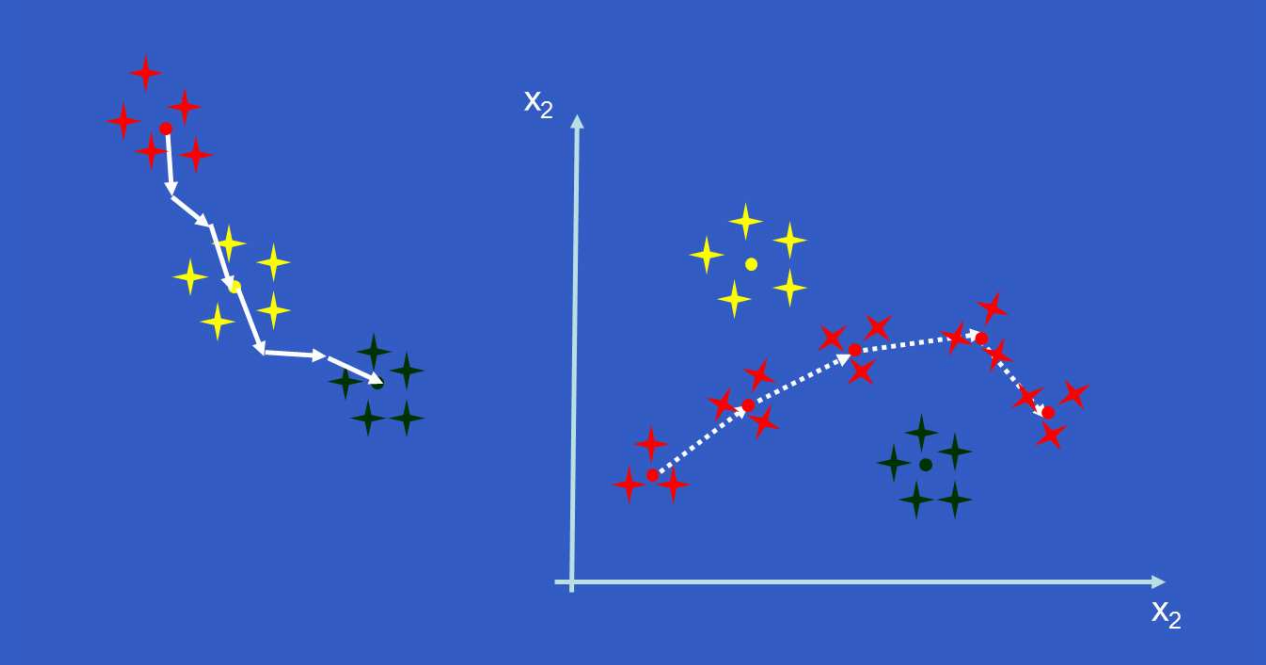

Figura 13: A rede pode rastrear mudanças nos padrões.

#### • Fim do Treinamento?

$$
E[\Delta \underline{w}] \quad = \quad 0
$$

$$
\Delta \underline{w} = \alpha (\underline{x} - \underline{w})
$$
  

$$
E(\Delta \underline{w}) = E[\alpha (\underline{x} - \underline{w})]
$$
  

$$
= \alpha [E(\underline{x}) - \underline{w})] = 0
$$

$$
\underline{w} = E(\underline{x})
$$

 $\bullet$ 

 $\bullet$ 

### • Problemas no treinamento

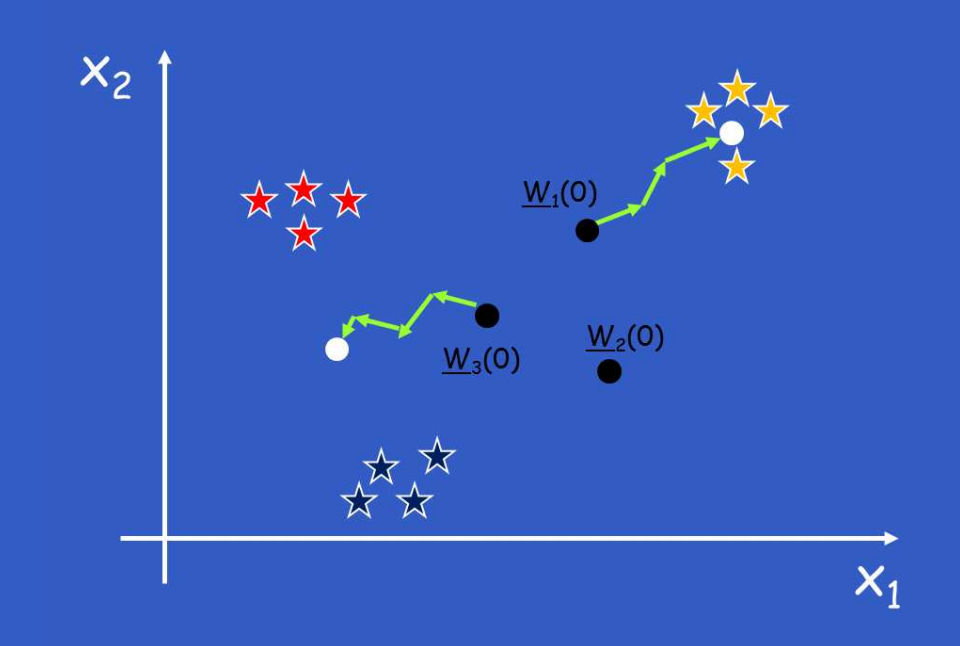

#### Figura 14: A inicialização do algoritmo é crítica !

Prof. João Marcos Meirelles da Silva – p. 37/57

### • Possíveis soluções

- $\mathbf C$  Utilizar um número maior de sinapses do que <sup>o</sup> número declasses;
- $\bullet$  Inicializar as classes utilizandos os próprios dados:  $\underline{w}_i = \underline{x}(i);$
- $\mathbf C$  Fazer com que as sinapses iniciais não sejam muito próximasumas das outras;
- Adotar um mecanismo de consciência.

### • Possíveis soluções

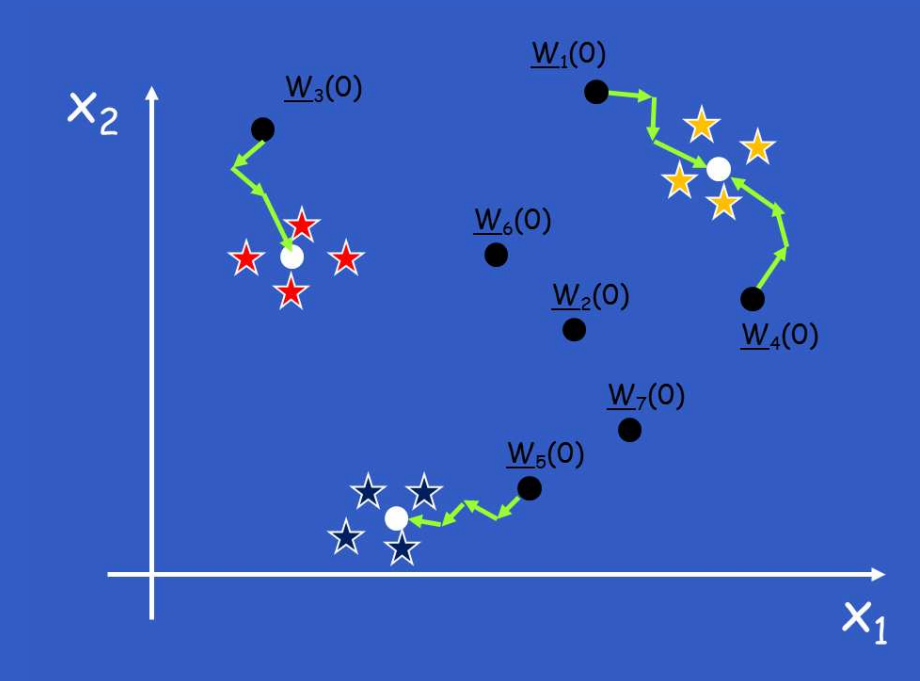

#### Figura 15: Inicializar várias sinapses de forma randômica !

### • Possíveis soluções

Para entradas "não muito próximas", podemos adotar um critérioaproximado:  $d_{ij} = |\underline{x}_i - \underline{x}_j| \geq \varphi/N$ , onde  $N$  é o número de classes.

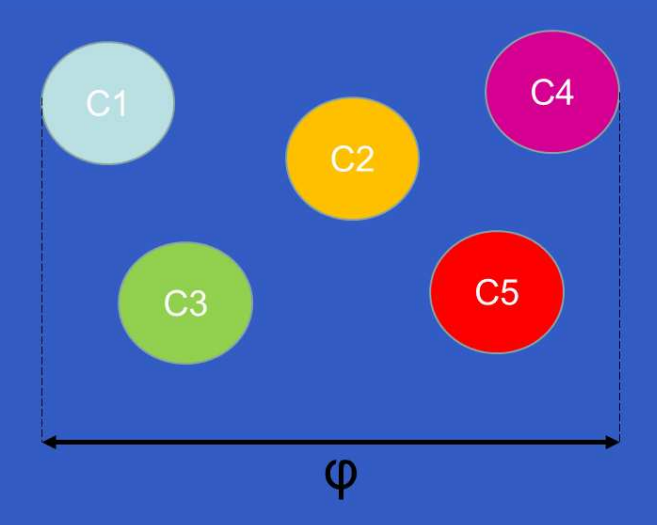

Figura 16: Distância inter-classes  $\varphi$  ( $d_{max}^{ss}$  - Aula de clusterização II).

Prof. João Marcos Meirelles da Silva – p. 40/57

### • Mecanismo de consciência

O neurônio que treinou muitas vezes abre mão para <sup>o</sup> segundovencedor. Para isso, é adicionado um *threshold*  $w_{i0}$  ao neurônio que mais venceu.

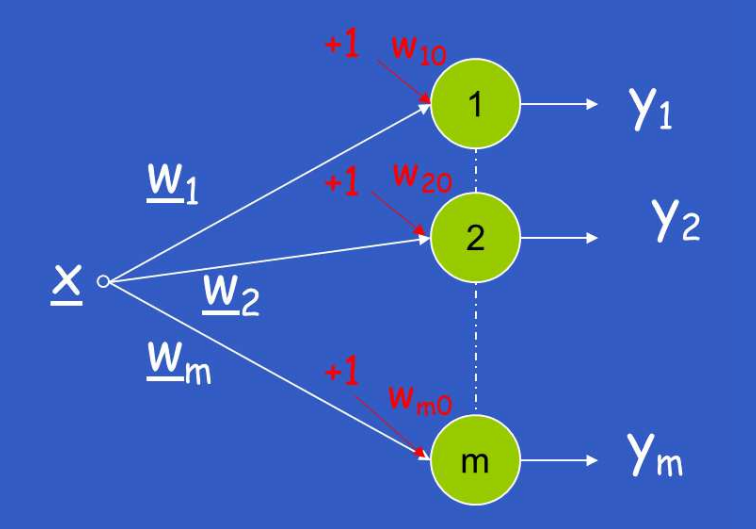

Figura 17: Mecanismo de consciência na rede de Kohonen.

Prof. João Marcos Meirelles da Silva – p. 41/57

### • Mecanismo de consciência

Logo:

$$
u_j = -d_j^2 + w_{j0}
$$
  

$$
u_k = -d_k^2 + w_{k0}
$$

Para  $u_j > u_k$ , temos que

$$
d_j^2 - w_{j0} < d_k^2 - w_{k0}
$$

$$
d_j^2 < d_k^2 - (w_{k0} - w_{j0})
$$

Prof. João Marcos Meirelles da Silva – p. 42/57

### • Formas de consciência

• Abrupta

$$
p_i = \begin{cases} < p^*, & w_{i0} = 0; \\ & \ge p^*, & w_{i0} = \varphi \end{cases}
$$

• Suave

$$
w_{i0} = -\frac{\varphi}{2} \{ 1 - \tanh[k(p_i - p^*)] \}
$$

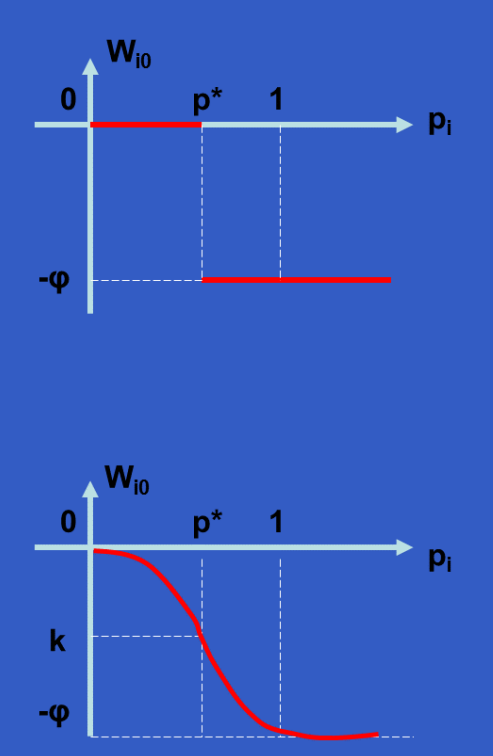

#### Figura 18: Formas de consciência.

Prof. João Marcos Meirelles da Silva – p. 43/57

• Formas de consciência

Para a forma suave, podemos calcular o valor de  $p_i$  sa seguinte forma:

 $y_i \in \{0, 1\}$ 

 $\boxed{p_i(0) = 0}$ 

 $p_i(n + 1) = (1$  $-\alpha)p_i(n)+\alpha y_i(n)$ 

$$
p_i(n) \approx \frac{\sum_{j=1}^n (1 - \alpha)^{n-j} y(j)}{\sum_{j=1}^n (1 - \alpha)^{n-j}}
$$

Prof. João Marcos Meirelles da Silva – p. 44/57

### • Valores Iniciais das Sinapses

A escolha de valores de classes diferentes como pesos iniciais acelera<sup>a</sup> convergência pois <sup>a</sup> sinapse já começa dentro da classe.

### • Passo de Treinamento

$$
\alpha(n) = \alpha_0 e^{-\frac{n}{N_0}}
$$

- $\hspace{0.1 cm} \alpha(0) = \alpha_0$
- $\alpha(n+1) = k\alpha(n)$
- $k=1$  $1/N_\mathrm{0}$

 $\Rightarrow$  O processo acaba ( $\alpha(n) << \alpha_0$ ) para  $n > 4N_0.$ 

• Valores Iniciais das Sinapses

E as sinapses pouco ativadas (classes pouco populosas)?

 $\Rightarrow$  Usar  $\alpha$  diferenciado por sinapse !<br> $\blacksquare$ 

 $\alpha_{w_j}(0) = \alpha_0$   $\alpha_{w_j}(n_j + 1) = k\alpha$  $w_j\big(n_j\big)$ 

onde  $n_j$  é o número de vezes que a sinapse  $\underline{w}_j$  foi treinada.

• Treinamento dinâmico, adaptativo

Uma classe varia sua posição ao longo do tempo. Como saber?

O valor médio (ou da moda) de  $u_i =-d_i^2$  $\frac{2}{i}$  diminui (a distância média aumenta).

Como corrigir? "Ligando" o treinamento ate que  $d_i^2$  $\frac{2}{i}$  volte aos seus valores normais.

#### $\bullet$  Como escolher  $r_0$ ?

Frequentemente, as classes geradas são geradas <sup>a</sup> partir de <sup>u</sup>mpadrão com ruído Gaussiano aditivo ⇒ Logo, o raio  $r_0$  depende do ruído !

$$
\begin{array}{rcl}\n\underline{x} & \in & C_k \\
\underline{x} & = & \underline{w}_k + \underline{r} \\
x_j & = & w_j + r_j \\
\mu_{r_j} = 0 & \sigma_{x_j}^2 = \sigma_{r_j}^2\n\end{array}
$$

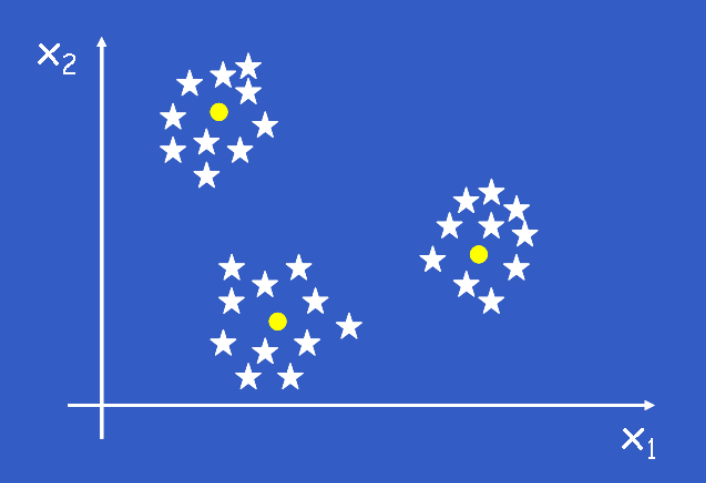

Prof. João Marcos Meirelles da Silva – p. 48/57

d.

### • Caracterização do ruído

 $\Rightarrow$  Caso de uma única classe com dimensão 1!

$$
\begin{array}{rcl}\n\underline{x} & \in & C_k \\
\underline{x} & = & \underline{w}_k + \underline{r} \\
x_j & = & w_j + r_j \\
\mu_{r_j} = 0 & \sigma_{x_j}^2 = \sigma_{r_j}^2\n\end{array}
$$

Prof. João Marcos Meirelles da Silva – p. 49/57

- Caracterização do ruído
- $\Rightarrow$  Medir a distância entre entradas entre classes.

# **Críticas Pós-Treinamento**

- $\mathbf C$ Neurônios não (ou pouco) treinados devem ser eliminados;
- $\mathbf C$ Dois neurônios podem partilhar <sup>a</sup> mesma classe. Neste caso:

$$
|\underline{w}_i - \underline{w}_j| < 2r_0
$$

Fazer a média aritmética entre  $w_i$  e  $w_j$  para obter um único neurônio representando <sup>a</sup> classe !

Outros problemas:

- $\mathbf C$  Entrada apresentada à rede está rotacionada em torno de umeixo;
- $\mathbf C$  Entrada apresentada à rede está levemente deformada emrelação ao padrão original.
- Exemplo: Reconhecimento de objetos em imagens 2D, porém <sup>o</sup> objetopode apresentar-se rotacionado em torno de um ou mais eixos.

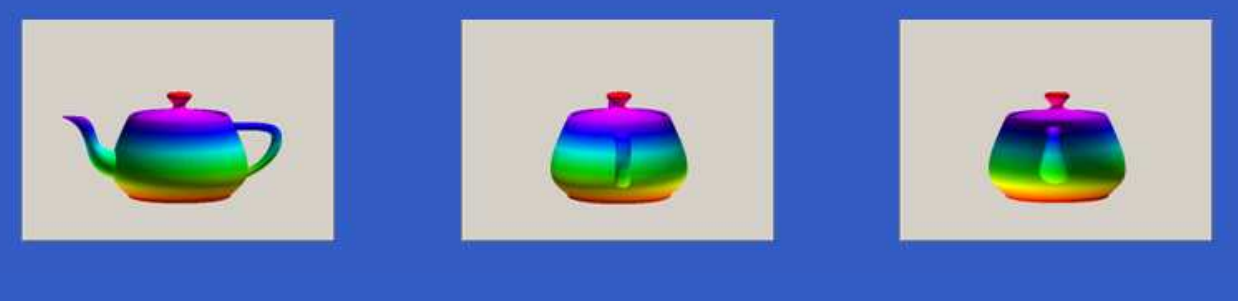

#### Figura 19: Bule

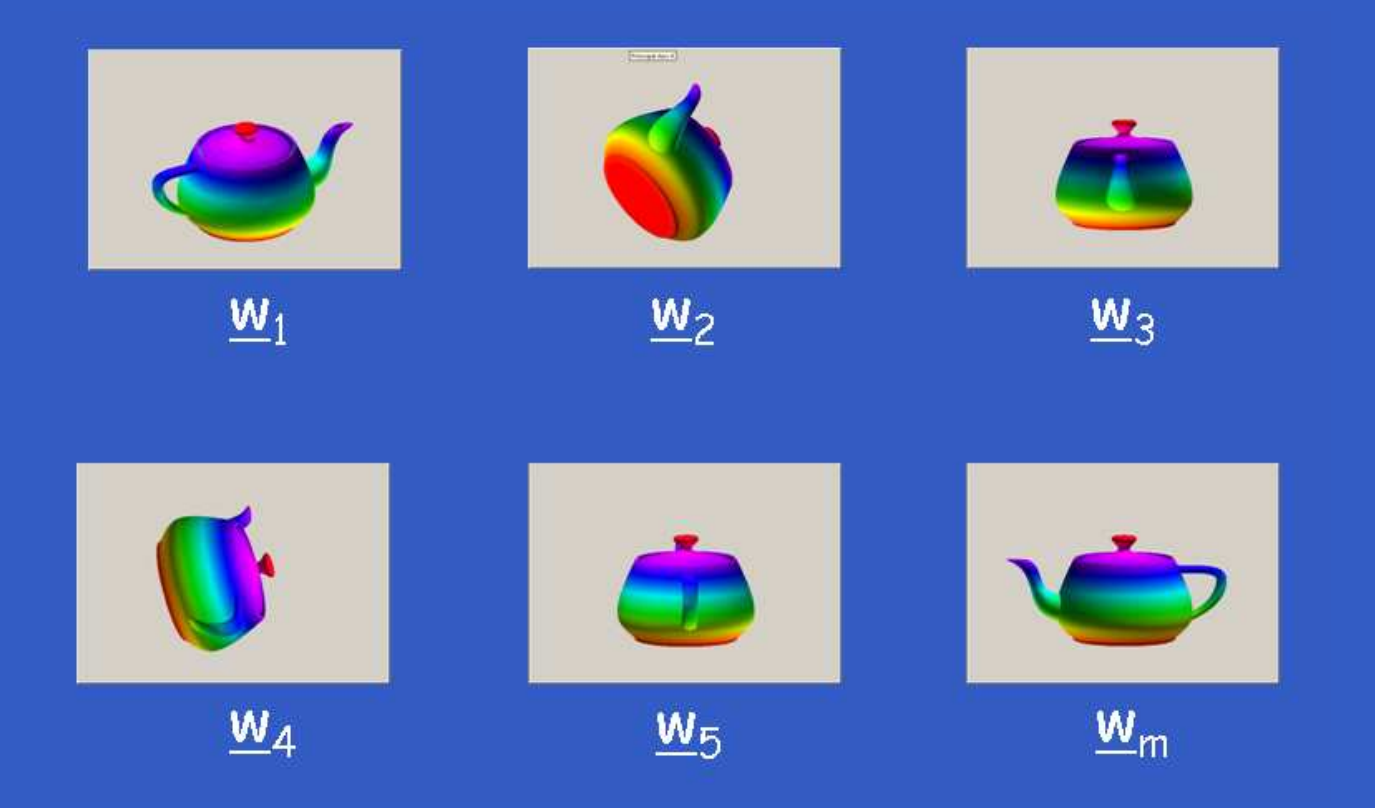

Figura 20: Template Matching do bule.

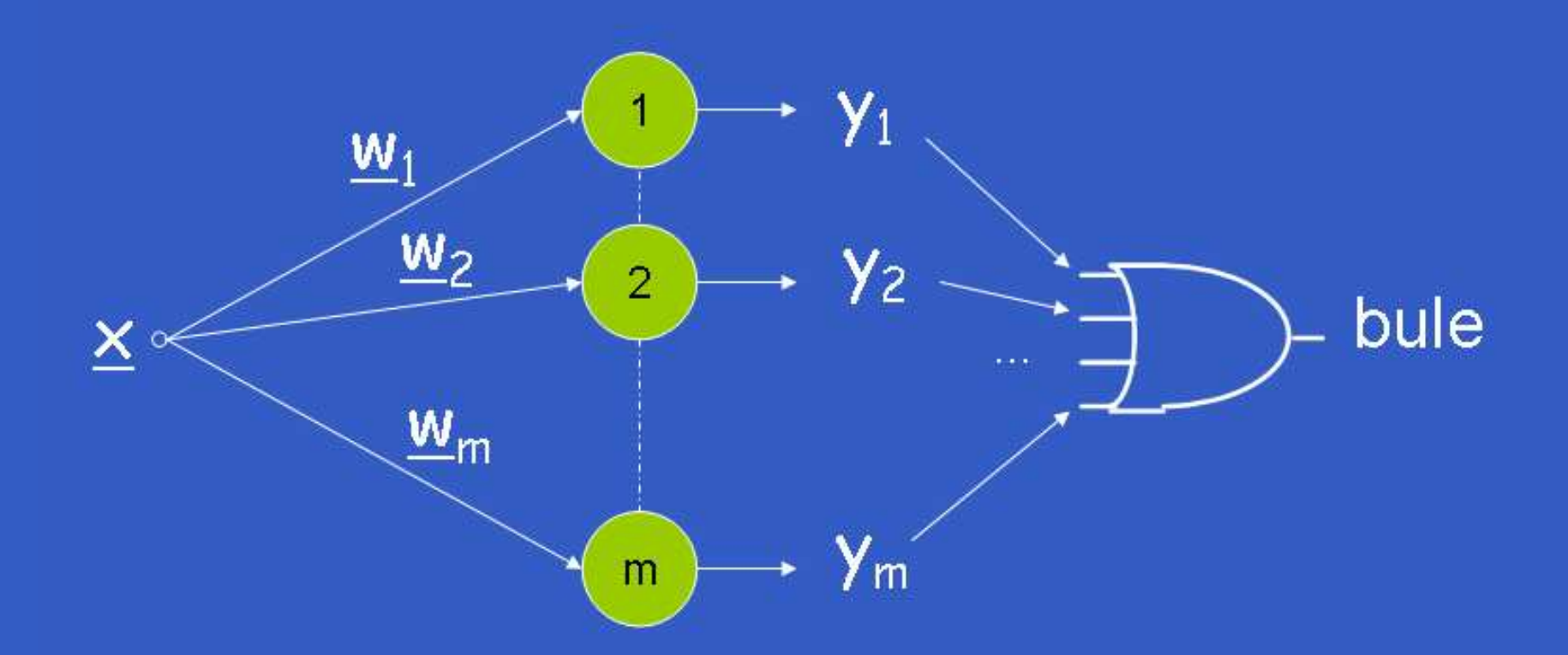

Figura 21: Reconhecimento do bule.

Prof. João Marcos Meirelles da Silva – p. 54/57

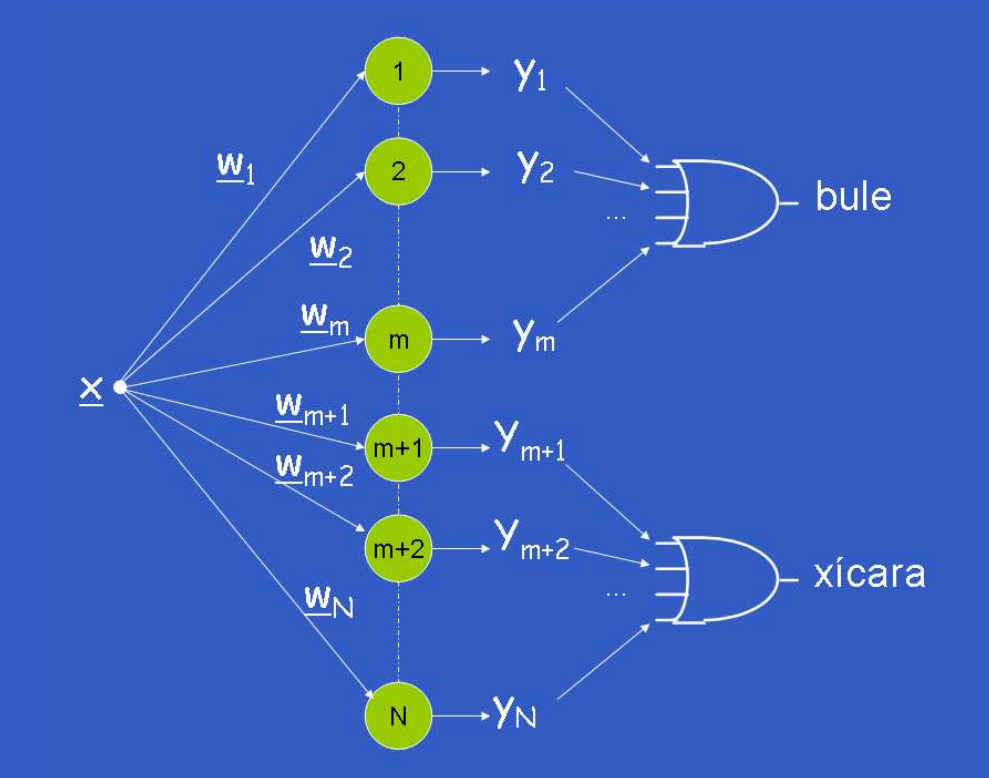

#### Figura 22: Reconhecendo objetos em uma cena.

Prof. João Marcos Meirelles da Silva – p. 55/57

# **Referências**

- 1. Haykin, S., "Neural Networks A Comprehensive Foundation," $2^{nd}$  edition - Prentice Hall, 1999.
- 2. Fausett, L., "Fundamental of Neural Networks Architectures, Algorithms and Applications," Prentice Hall, 1994.
- 3. Theodoris, S., Koutroumbas, K, "*Pattern Recognition*,"  $4^{th}$ edition, Academic Press.

 $\bullet$  $\blacksquare$ 

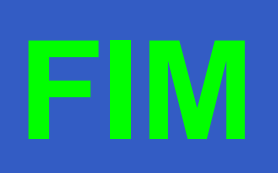

 $\bullet$ 

Prof. João Marcos Meirelles da Silva – p. 57/57